## **Vorlage: Allgemeine Datenschutzerklärung für Webseiten**

## **Wichtige Info**

**Aufgrund des hohen Risikos für kostenpflichtige Abmahnungen sollte auf eine vollständige Datenschutzerklärung auf der Webseite besonderes Augenmerk gelegt werden!**

**Impressum** Jede Seite braucht ein Impressum. Hier müssen wir unterscheiden, ob Euer Stamm ein eingetragener Verein ist, wie zum Beispiel der LV oder nicht.

> Für **eingetragene** Vereine gilt: Im Impressum müssen alle Mitglieder der Stammesführung, sowie ein redaktioneller Ansprechpartner genannt werden.

Für **nicht eingetragene** Vereine gilt: Im Impressum muss der Inhaber der Seite stehen, sowie ein redaktioneller Ansprechpartner genannt werden.

Außerdem sollte ein Disclaimer (Haftungsausschluss) im Impressum zu finden sein.

Damit da alles drin ist, kann man sich im Internet mit Impressum Generatoren behelfen. Das Impressum muss gut sichtbar auf der Startseite verlinkt sein.

## **Vorlage:**

لان

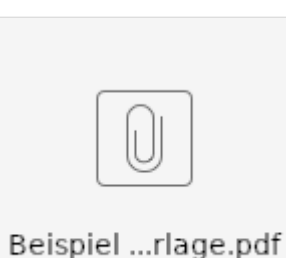

Datenschutzerklärung **Die Datenschutzerklärung muss dem Stand vom 25. Mai 2018 entsprechen und wie auch das** Impressum gut sichtbar auf der der Startseite verlinkt sein. In der Datenschutzerklärung sollte auch die Nutzung von Facebook, WhatsApp, Instagram und so weiter nicht vergessen werden. Deshalb können die Datenschutzerklärungen von Stamm zu Stamm unterschiedlich sein. Auch hierfür gibt es im Internet Generatoren. Schaut dazu auch gerne auf die Homepage vom [Landesverband](https://hessen.pfadfinden.de/impressum-datenschutz/) oder vom [Bund](https://www.pfadfinden.de/datenschutzerklaerung/) **Cookie Policy** Solltet ihr auf eurer Seite mit Cookies arbeiten, dann braucht Ihr hier die sogenannte Cookie Policy, die ebenfalls auf der Startseite verlinkt werden muss. Die Cookie Policy ist eine Erklärung, für was die Daten die vom Cookie gesammelt werden gebraucht werden. Es reicht nicht, wenn Ihr die Cookies in der allgemeinen Datenschutzerklärung erwähnt. Wordpress und Typo3 haben dazu Erweiterungen auf ihren Seiten. Ansonsten findet Ihr auch hierfür Generatoren im WorldWideWeb. **SSL Zertifikat** Das SSL Zertifikat dient dazu, dass die Daten auf euren Homepages sicher sind. Das SSL Zertifikat verschlüsselt die Information der Homepage. Man erkennt es in der Adresszeile Sicher | https://datenschutz-C

SSL braucht Ihr nur, wenn Ihr auf Eurer Seite mit Kontaktformularen, Gästebüchern oder Foren arbeitet. Dabei werden personenbezogene Daten übermittelt.

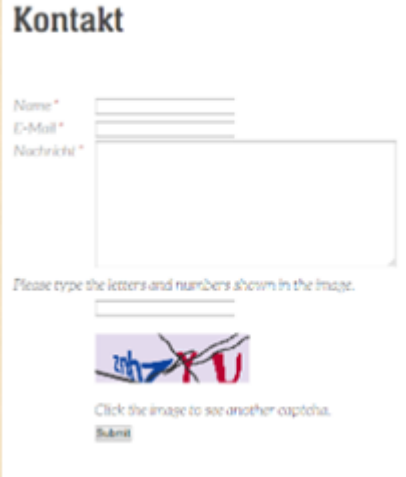

Solltet Ihr diese benutzen, stellt bitte Eure Seite um (da können Euch die Provider helfen) oder nehmt die Kontaktformulare von der Seite.

**Links** Informationen vom BSI zum Thema Verschlüselung: [https://www.bsi-fuer-buerger.de/BSIFB/DE](https://www.bsi-fuer-buerger.de/BSIFB/DE/Empfehlungen/Verschluesselung/Verschluesselung_node.html) [/Empfehlungen/Verschluesselung/Verschluesselung\\_node.html](https://www.bsi-fuer-buerger.de/BSIFB/DE/Empfehlungen/Verschluesselung/Verschluesselung_node.html)

> Datenschutzerkläungen auf Homepages: [https://www.impulse.de/recht-steuern/rechtsratgeber](https://www.impulse.de/recht-steuern/rechtsratgeber/datenschutzerklaerung/2393294.html) [/datenschutzerklaerung/2393294.html](https://www.impulse.de/recht-steuern/rechtsratgeber/datenschutzerklaerung/2393294.html)

**Für alle die WordPress verwenden. Bitte lesen!** [https://www.e-recht24.de/artikel/datenschutz/10964](https://www.e-recht24.de/artikel/datenschutz/10964-dsgvo-wordpress-tools-plugins.html#B.I) [dsgvo-wordpress-tools-plugins.html#B.I](https://www.e-recht24.de/artikel/datenschutz/10964-dsgvo-wordpress-tools-plugins.html#B.I)